## eVidyalaya Half Yearly Report

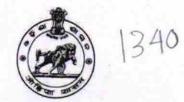

Department of School & Mass Education, Govt. of Odisha

| U_DISE :<br>21180311602 | District :<br>PURI                | Block :<br>DELANG                      |
|-------------------------|-----------------------------------|----------------------------------------|
| Report Create Date : 0  | 000-00-00 00:00:00 (20624)        | DELANG                                 |
|                         |                                   |                                        |
|                         | general info                      |                                        |
| » Half Yearly Re        |                                   | 5                                      |
| » Half Yearly Ph        |                                   | 2                                      |
| » Implementing          |                                   | IL&FS ETS                              |
| » Half Yearly Pe        |                                   | 08/21/2016                             |
| » Half Yearly Pe        |                                   | 02/20/2017                             |
| » School Coordi         |                                   | MANORANJAN<br>BEHERA/ROJALIN<br>BISWAL |
|                         | Leaves taken for the follo        | wing Month                             |
| » Leave Month           |                                   | August                                 |
| » Leave Days1           |                                   | 0                                      |
| » Leave Month 2         |                                   | September                              |
| » Leave Days2           |                                   | 0                                      |
| » Leave Month 3         | 3                                 | October                                |
| » Leave Days3           |                                   | 0                                      |
| > Leave Month 4         |                                   | November                               |
| » Leave Days4           |                                   | 0                                      |
| » Leave Month 5         |                                   | December                               |
| » Leave Days5           |                                   | 0                                      |
| Leave Month 6           |                                   | January                                |
| Leave Days6             |                                   | 8                                      |
| Leave Month 7           |                                   | February                               |
| Leave Days7             |                                   | 0                                      |
|                         | Equipment Downtime                | Details                                |
| Equipment are           | in working condition?             | Yes                                    |
| Downtime > 4            | Working Days                      | No                                     |
| Action after 4 v        | vorking days are over for Equipme | ent                                    |
|                         | Training Details                  |                                        |
| Refresher train         | ing Conducted                     | Yes                                    |
| Refresher train         | ing Conducted Date                | 08/24/2016                             |

## Educational content Details

|                                                     | otano              |
|-----------------------------------------------------|--------------------|
| » e Content installed?                              | Yes                |
| » SMART Content with Educational software?          | Yes                |
| » Stylus/ Pens                                      | Yes                |
| » USB Cable                                         | Yes                |
| » Software CDs                                      | Yes                |
| » User manual                                       | Yes                |
| Recurring Service De                                | etails             |
| » Register Type (Faulty/Stock/Other Register)       | YES                |
| » Register Quantity Consumed                        | 1                  |
| » Blank Sheet of A4 Size                            | Yes                |
| » A4 Blank Sheet Quantity Consumed                  | 2929               |
| » Cartridge                                         | Yes                |
| » Cartridge Quantity Consumed                       | 1                  |
| » USB Drives                                        | Yes                |
| » USB Drives Quantity Consumed                      | 1                  |
| » Blank DVDs Rewritable                             | Yes                |
| » Blank DVD-RW Quantity Consumed                    | 25                 |
| » White Board Marker with Duster                    | Yes                |
| » Quantity Consumed                                 | 6                  |
| » Electricity bill                                  | Yes                |
| » Internet connectivity                             | Yes                |
| » Reason for Unavailablity                          |                    |
| Electrical Meter Reading and Genera                 | ator Meter Reading |
| » Generator meter reading                           | 467                |
| » Electrical meter reading                          | 2122               |
| Equipment replacement                               |                    |
| Replacement of any Equipment by Agency              | No                 |
| » Name of the Equipment                             | NO                 |
| Theft/Damaged Equipn                                | nent               |
| > Equipment theft/damage                            | No                 |
| If Yes; Name the Equipment                          |                    |
| Lab Utilization detail                              | e                  |
| No. of 9th Class students                           |                    |
| 9th Class students attending ICT labs               | 54                 |
| No. of 10th Class students                          | 54                 |
| 10th Class students attending ICT labs              | 57                 |
|                                                     | 57                 |
| No. of hours for the following month lal<br>Month-1 |                    |
| Hours1                                              | August             |
| Month-2                                             | 27                 |
| Hours2                                              | September          |
| Month-3                                             | 60                 |
| 1010111-3                                           | October            |

| » Hours3                                  | 30                                      |
|-------------------------------------------|-----------------------------------------|
| » Month-4                                 | November                                |
| » Hours4                                  | 51                                      |
| » Month-5                                 | December                                |
| » Hours5                                  | 30                                      |
| » Month-6                                 | January                                 |
| » Hours6                                  | 24                                      |
| » Month-7                                 | February                                |
| » Hours7                                  | 35                                      |
| Server & Node Downtime                    | e details                               |
| » Server Downtime Complaint logged date1  | The second second                       |
| » Server Downtime Complaint Closure date1 |                                         |
| » Server Downtime Complaint logged date2  |                                         |
| » Server Downtime Complaint Closure date2 |                                         |
| » Server Downtime Complaint logged date3  |                                         |
| » Server Downtime Complaint Closure date3 |                                         |
| » No. of Non-working days in between      | 0                                       |
| » No. of working days in downtime         | 0                                       |
| Stand alone PC downtime                   | e details                               |
| » PC downtime Complaint logged date1      |                                         |
| » PC downtime Complaint Closure date1     |                                         |
| » PC downtime Complaint logged date2      |                                         |
| » PC downtime Complaint Closure date2     |                                         |
| » PC downtime Complaint logged date3      |                                         |
| » PC downtime Complaint Closure date3     |                                         |
| » No. of Non-working days in between      | 0                                       |
| » No. of working days in downtime         | 0                                       |
| UPS downtime detai                        | ls                                      |
| » UPS downtime Complaint logged date1     |                                         |
| » UPS downtime Complaint Closure date1    |                                         |
| » UPS downtime Complaint logged date2     |                                         |
| » UPS downtime Complaint Closure date2    |                                         |
| » UPS downtime Complaint logged date3     |                                         |
| » UPS downtime Complaint Closure date3    |                                         |
| » No. of Non-working days in between      | 0                                       |
| » No. of working days in downtime         | 0                                       |
| Genset downtime deta                      | ails                                    |
| > UPS downtime Complaint logged date1     | Contraction of the                      |
| > UPS downtime Complaint Closure date1    |                                         |
| UPS downtime Complaint logged date2       |                                         |
| UPS downtime Complaint Closure date2      |                                         |
| UPS downtime Complaint logged date3       |                                         |
| UPS downtime Complaint Closure date3      | *************************************** |
| No. of Non-working days in between        | 0                                       |

| » No. of working days in downtime                                                     | 0                                       |
|---------------------------------------------------------------------------------------|-----------------------------------------|
| Integrated Computer Projector                                                         | downtime details                        |
| » Projector downtime Complaint logged date1                                           |                                         |
| » Projector downtime Complaint Closure date1                                          |                                         |
| » Projector downtime Complaint logged date2                                           |                                         |
| » Projector downtime Complaint Closure date2                                          |                                         |
| » Projector downtime Complaint logged date3                                           |                                         |
| » Projector downtime Complaint Closure date3                                          |                                         |
| » No. of Non-working days in between                                                  | 0                                       |
| » No. of working days in downtime                                                     | 0                                       |
| Printer downtime d                                                                    | letails                                 |
| Printer downtime Complaint logged date1                                               |                                         |
| Printer downtime Complaint Closure date1                                              |                                         |
| Printer downtime Complaint logged date2                                               |                                         |
| Printer downtime Complaint Closure date2                                              |                                         |
| Printer downtime Complaint logged date3                                               | *************************************** |
| Printer downtime Complaint Closure date3                                              |                                         |
| No. of Non-working days in between                                                    | 0                                       |
| No. of working days in downtime                                                       | 0                                       |
| Interactive White Board (IWB)                                                         | downtime details                        |
| IWB downtime Complaint logged date1                                                   |                                         |
| IWB downtime Complaint Closure date1                                                  |                                         |
| IWB downtime Complaint logged date2                                                   |                                         |
| IWB downtime Complaint Closure date2                                                  |                                         |
| IWB downtime Complaint logged date3                                                   |                                         |
| IWB downtime Complaint Closure date3                                                  |                                         |
| No. of Non-working days in between                                                    | 0                                       |
| No. of working days in downtime                                                       | 0                                       |
| Servo stabilizer downtin                                                              |                                         |
| stabilizer downtime Complaint logged date1                                            |                                         |
| stabilizer downtime Complaint Closure date1                                           |                                         |
| stabilizer downtime Complaint logged date2                                            |                                         |
| stabilizer downtime Complaint Closure date2                                           |                                         |
| stabilizer downtime Complaint logged date3                                            |                                         |
| stabilizer downtime Complaint Closure date3                                           |                                         |
| No. of Non-working days in between                                                    | 0                                       |
| No. of working days in downtime                                                       | 0<br>0                                  |
|                                                                                       |                                         |
| Switch, Networking Components and other<br>peripheral downtime Complaint logged date1 | periprieral downtime details            |
|                                                                                       |                                         |
| peripheral downtime Complaint Closure date1                                           |                                         |
| peripheral downtime Complaint logged date2                                            |                                         |
| peripheral downtime Complaint Closure date2                                           |                                         |
| peripheral downtime Complaint logged date3                                            |                                         |
| peripheral downtime Complaint Closure date3                                           |                                         |

» No. of Non-working days in between
» No. of working days in downtime

Signature of Heted Masself Mistress with Seal Ghoradia High School Ghoradia, Delang, Puri-2

0

0